## 1.4 Практична робота

Практична робота є продовженням контрольної роботи.

Так як корпорація «АВТО-ЛЮКС» має намір брати участь у тендері з конкурсного продажу ліцензії на обслуговування маршруту «Горлівка - Бердянськ», то їй необхідно заручитися фінансовою підтримкою інвестора для придбання автобусів, які будуть працювати на маршруті. Вирішено: придбати 3 автобуси ЛАЗ-5208 у лізинг; інвестором буде лізингова компанія «NIKA LTD»; життєвий цикл проекту – 4 роки. Для залучення інвестицій корпорації «АВТО-ЛЮКС» необхідно розробити бізнес-план (Додаток А). Одним із розділів бізнес-плану є економічний аналіз інвестиційного проекту.

## **Тема: Економічний аналіз та оцінка стійкості інвестиційного проекту по придбанню автобусів для робити на маршруті «Горлівка - Бердянськ»**

**Мета роботи** – навчитися розрахувати ключові економічні параметри проекту (показник внутрішньої норми прибутковості, період окупності, індекс прибутковості) та стійкості проекту за допомогою коефіцієнту стійкості і крапки беззбитковості.

## **Порядок виконання роботи**.

1) Визначити інтегральний показник внутрішньої норми прибутковості (дохідності) (*IRR*). Його економічною природою є максимальний процент за кредит, який можна виплатити за строк життєвого циклу проекту, залишаючись при цьому на беззбитковому рівні.

*IRR* дорівнює значенню ставки дисконту (*r*), при якому дисконтований фінансовий результат (*ФРД*) дорівнює 0, тобто значенню ставки дисконту, при якій *ФР<sup>Д</sup>* дорівнює сумарним дисконтованим витратам.

Якщо IRR  $\succ r$ , проект може бути рекомендований для фінансування. Чим вище *IRR*, тим більш привабливий проект. Якщо *IRR r* , то дохід тільки окупає інвестиції (інвестиції безприбуткові). Якщо *IRR r* , інвестиції збиткові, а проект має бути відхиленим.

Значення *IRR* визначається за допомогою методу послідовних ітерацій з використанням табульованих значень дисконтова них множників. Для цього обирається два значення коефіцієнту дисконтування  $r_1 \prec r_2$  таким чином, щоб в інтервалі  $r_1, r_2$  функція  $\Phi P_{\mu} = f(r)$  змінювала своє значення з «+» на «-» або з «-» на «+». Далі використовують залежність:

$$
IRR = r_1 + \frac{\int (r_1)}{\int (r_1) - \int (r_2)} \cdot (r_2 - r_1), \tag{1.16}
$$

де 1 *r* - значення табульованого коефіцієнту дисконтування, при якому  $\int(r_1) \succ 0;$ 

 $r<sub>2</sub>$  - значення табульованого коефіцієнту дисконтування, при якому  $\int (r_2) \prec 0$ .

Прийняти в практичній роботі ставки дисконту згідно табл. 1.7.

2) Визначити період окупності проекту ( *Ток* ).

Він показує, за який період часу проект погасить витрати на його реалізацію. Проекти приймаються з самим коротким строком окупності.

Значення періоду окупності визначається послідовним підсумовуванням (кумулятивним методом) дисконтованих значень чистого доходу ( *ЧД<sup>Д</sup>* ) доти, поки одержувана сума не буде дорівнювати дисконтованій вартості проекту ( *ВП<sup>Д</sup>* ):

$$
T_{o\kappa} + t \Longrightarrow \sum_{t=1}^{4} \frac{B\Pi_t}{(1+r)^t} \cong \sum_{t=1}^{4} \frac{4\mu}{(1+r)^t}.
$$
 (1.17)

3) Визначити індекс прибутковості проекту ( *PI* ).

Він показує відносну прибутковість проекту при розрахунку на одиницю вкладень.

Це відношення суми чистого дисконтованого доходу до дисконтованої вартості проекту:

$$
PI = \frac{4\mathcal{U}_{\mathcal{A}}}{B\Pi_{\mathcal{A}}}.\tag{1.18}
$$

Якщо *PI* ≻1, то проект доцільний. При чому чим більше *PI* перевищує 1, тим інвестиційний проект має більшу привабливість.

4) Визначити коефіцієнт стійкості проекту за рік, %:

$$
K_{cm} = \frac{W_{\phi} - Q_{\min}}{W_{\phi}},
$$
\n(1.19)

де *W<sup>ф</sup>* - фактично освоюваний обсяг перевезень за рік, пас. (табл. 1.7);

*Q*min - мінімально припустимий обсяг перевезення пасажирів за рік, який дозволяє забезпечити безприбутковий оборот (крапка беззбитковості в натуральному вираженні), тис. пас.:

$$
Q_{\min} = \frac{FC}{T - VC},\tag{1.20}
$$

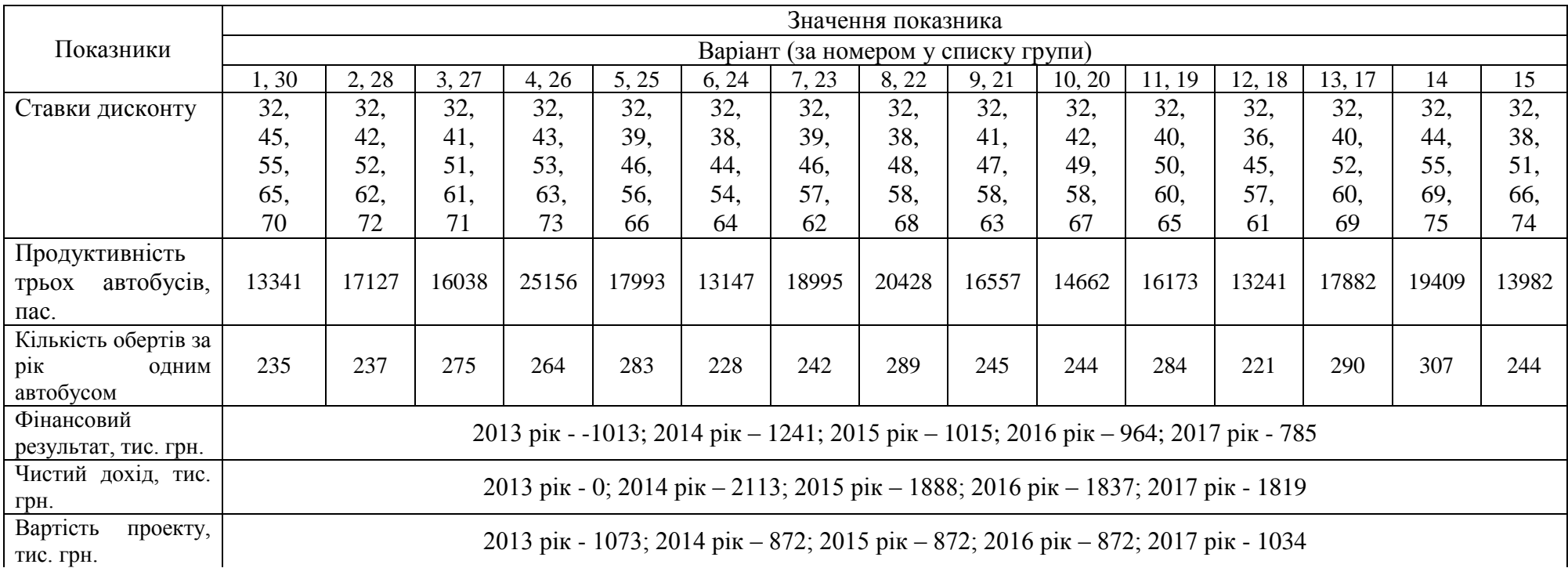

Таблиця 1.7 – Вихідні дані для виконання практичної роботи

де *FC (fixedcost*) - постійні витрати за рік, тис. грн.:

$$
FC = \frac{C_i \cdot N_{oo, \text{pix}}^3 \cdot Y_{\text{nocm}}}{1000 \cdot 100},\tag{1.21}
$$

де *Сі* - витрати без врахування ПДВ за один оберт одним автобусом, грн. (табл. 1.3 або 1.6, гр. 4);

 $N^3_{o6. \, pik}$  - кількість обертів 3 - х автобусів за рік, од.,  $N^3_{o6. \, pik}$  =  $N_{o6. \, pik}$  · 3 ;

*Nоб*. *рік* - кількість обертів, яку один автобус виконує на протязі року (табл. 1.7);

*Упост* - питома вага постійних витрат (оплата праці водіїв, відрахування на соціальні заходи, загальногосподарські витрати) у собівартості, % (табл. 1.6, гр. 6 або рис 1.1);

*Т* - розрахунковий тариф на проїзд (без ПДВ), грн. (ф. 1.1);

*VC* (*variablecost*) - перемінні витрати за рік, грн.:

$$
VC = S_{1n} \cdot \frac{V_{\text{nep}}}{100},\tag{1.22}
$$

де *S*1*п* - собівартість перевезення одного пасажира на середню відстань поїздки, грн. (ф. 1.2 або табл. 1.6, гр. 5);

*Упер* - питома вага перемінних витрат (витрати на автомобільне паливо, витрати на мастильні та інші експлуатаційні матеріали, витрати на сервісне технічне обслуговування автобусів, витрати на автомобільні шини, амортизація) у собівартості, % (табл. 1.6, гр. 6 або рис 1.1).

Чим вище значення *Кст* , тим стійкіше проект до можливих змін умов його реалізації.

Вихідні дані та розраховані значення *Кст* і *Q*min надати в табл. 1.8.

Таблиця 1.8 - Вихідні дані та розрахунок коефіцієнту стійкості проекту і мінімально припустимого обсягу перевезень

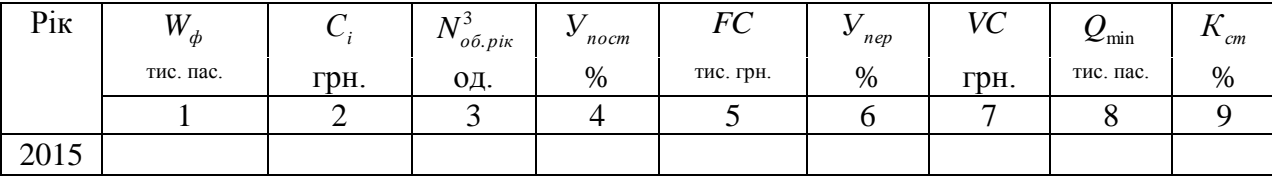

Для візуалізації розрахунків точки беззбитковості використовують графік. На його вертикальній осі відкладають грошові суми (доход, витрати). На горизонтальній осі - одиниці продукції, в даному випадку, об'єм перевезень.

Постійні витрати ( *FC* ) є прямою, паралельною осі *Х*, так як постійні витрати не залежать від об'єму перевезень. Загальні витрати ( *TC* ) і доход прямо пропорційно залежать від об'єму послуг, тобто росте об'єм перевезень, ростуть доход і загальні витрати. Точка перетину прямої, що відбиває доход і прямою, що відбиває загальні витрати і буде точка беззбитковості ( *Q*min ). Графік показує точку беззбитковості в натуральному (координати точки беззбитковості по осі *Х*) і вартісному вираженні (координати по осі *Y*).

Вихідні дані для побудови графіку беззбитковості звести до табл. 1.9.

Таблиця 1.9 – Вихідні дані для побудови графіку беззбитковості

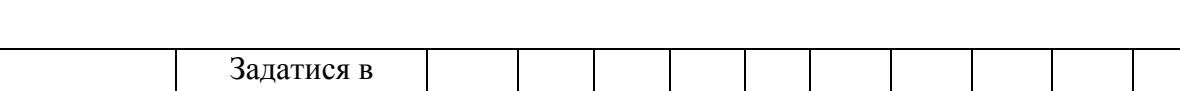

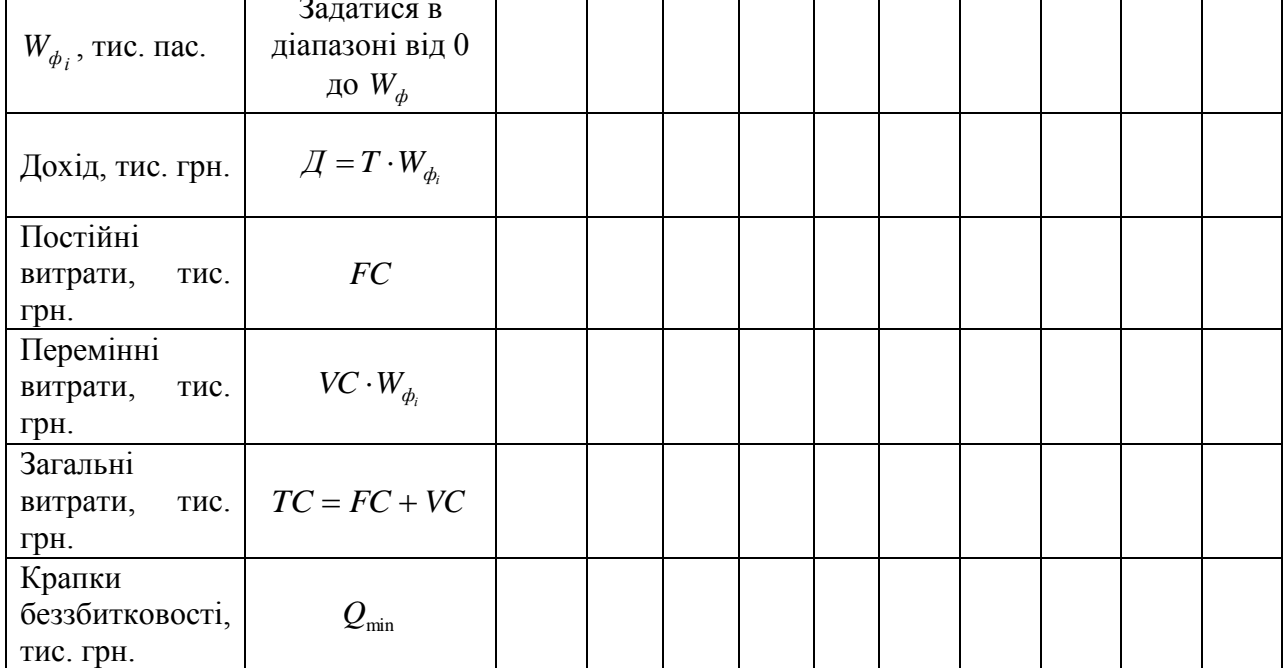

Якщо графік будується в Excel, необхідно:

- виділити дані чотирьох кривих (дохід, постійні витрати ( *FC* ), загальні витрати (*ТС* ), крапка беззбитковості ( $Q_{\text{\tiny min}}$ ));
- зайти до /Вставка/Диаграммы/График/График с маркерами/ з'явиться графік;
- змінити підписи осі Х правою кнопкою миші на діаграмі /Выбрать данные/Подписи горизонтальной оси/Изменить/ і виділити цифровий ряд *W<sup>ф</sup>* ;
- виділити крапку беззбитковості правою кнопкою /Формат ряда данных/Параметры маркера/Встроенный (наприклад, крапка і розмір

10), можна поміняти і колір: /Заливка маркера/Сплошная заливка/Цвет (черный).

Результати розрахунків економічних параметрів інвестиційного проекту по придбанню автобусів для робити на маршруті «Горлівка - Бердянськ» звести до табл. 1.10 та зробити висновки відносно його конкурентоздатності.

Таблиця 1.10 – Результати розрахунку економічних параметрів інвестиційного проекту та фінансових ризиків

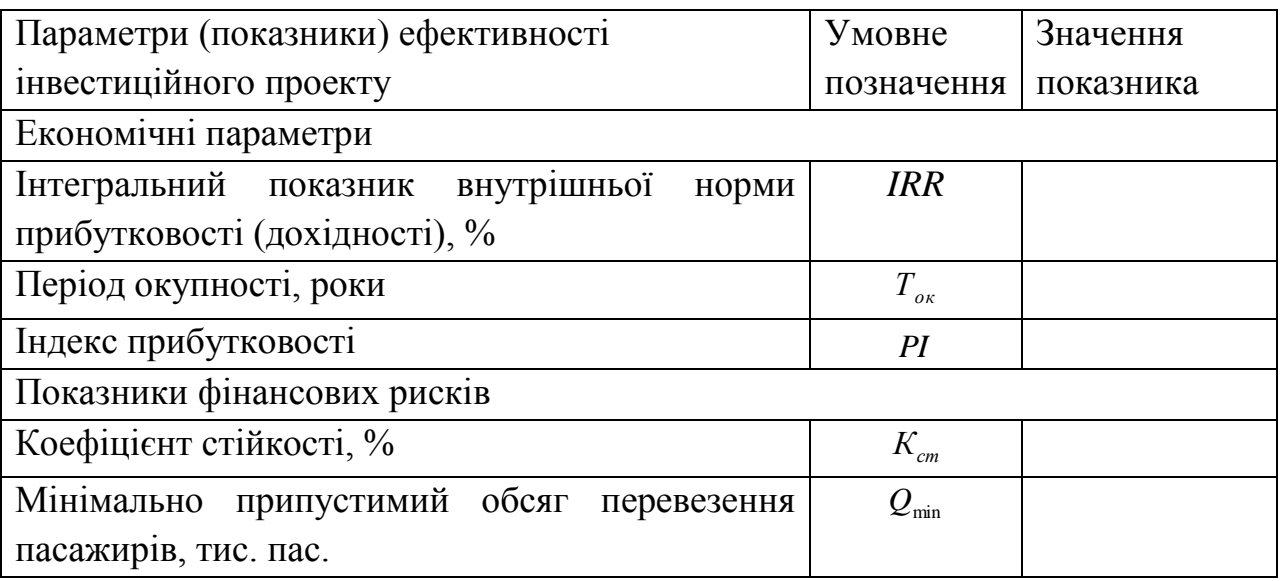